https://www.100test.com/kao\_ti2020/220/2021\_2022\_Word2007\_E 4\_B8\_c67\_220250.htm

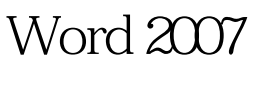

Office 0

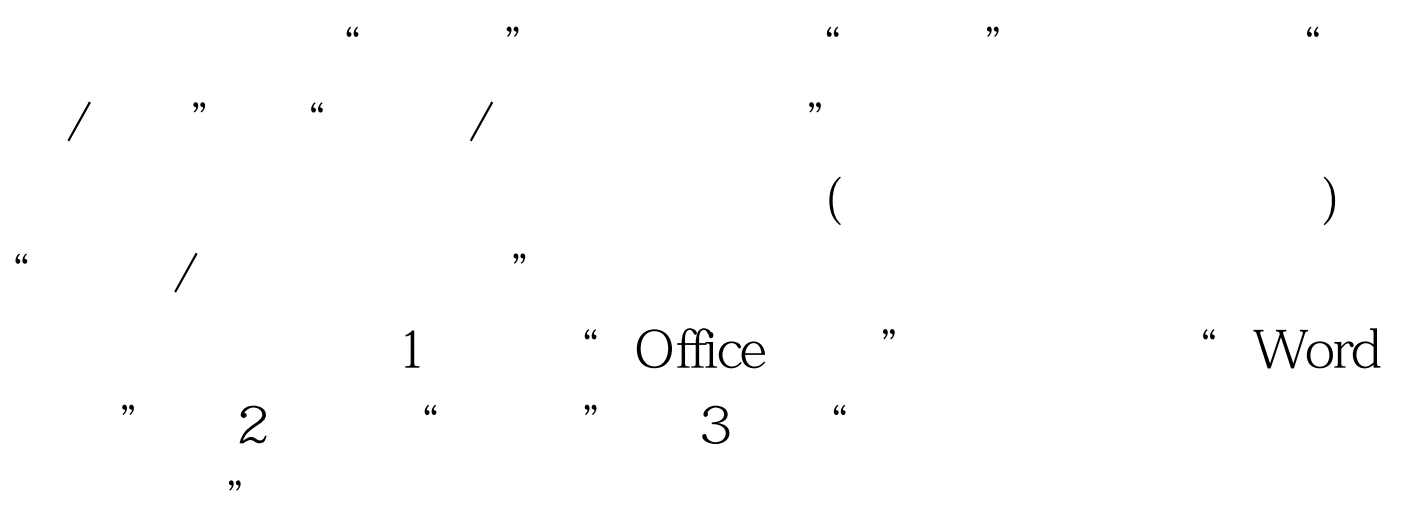

100Test www.100test.com